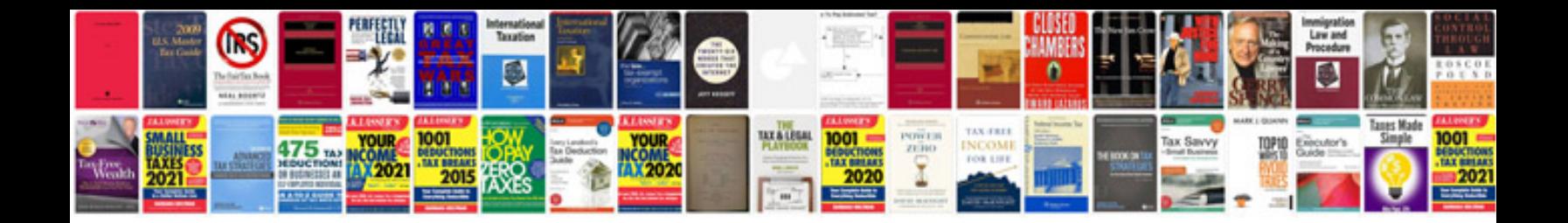

**Basic algebra questions and answers**

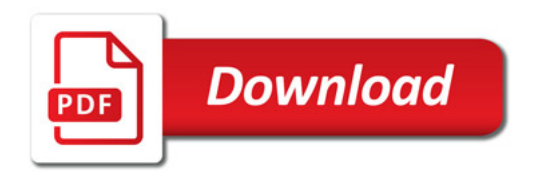

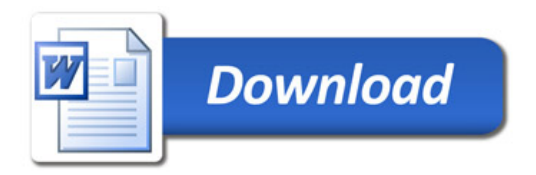